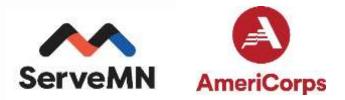

# 2024 Minnesota Public Health AmeriCorps State APPLICATION INSTRUCTIONS

# **Continuation Applicants**

Please use the following application instructions if you are a continuation applicant applying for a Public Health AmeriCorps State grant through ServeMinnesota.

#### **Application Timeline**

| August 25, 2023              | Request for Proposals (RFP) released                              | Continuation |
|------------------------------|-------------------------------------------------------------------|--------------|
| Ongoing                      | Technical assistance                                              | Continuation |
| December 8, 2023<br>(5:00pm) | Application due in eGrants                                        | Continuation |
| Week of Dec. 11, 2023        | Board approval to send applications on to national<br>competition | Continuation |
| January 4, 2024 (4:00pm)     | Applications due to AmeriCorps                                    | Continuation |
| March/April 2024             | AmeriCorps Clarification/Resolution Period                        | Continuation |
| July 2024                    | AmeriCorps Notification of successful applicants                  | Continuation |

# Checklist for 2024-2025 Application

- Please use this checklist as a guide to ensure your application is complete prior to submission.
- All requirements must be complete and submitted by due date to be considered for funding.

# CONTINUATION APPLICATIONS

| Done | Documentation required                                                    | Due Date    |
|------|---------------------------------------------------------------------------|-------------|
|      | Completed application in eGrants                                          | Dec 8, 2023 |
|      |                                                                           | (5:00pm)    |
|      | Completed ServeMinnesota Budget form – email                              | (5.00pm)    |
|      | grants@serveminnesota.org                                                 |             |
|      | A-133 audit or standard financial audit – email grants@serveminnesota.org |             |
|      | or mail to ServeMN                                                        |             |

#### AmeriCorps

AmeriCorps, formally the Corporation for National and Community Service, was established in 1993 to engage Americans of all ages and backgrounds in community-based service. AmeriCorps is an independent federal agency headquartered in Washington D.C.; has a Board of Directors and Chief Executive Officer appointed by the President and confirmed by the Senate. It is the nation's largest grant maker supporting service and volunteering through AmeriCorps, AmeriCorps Seniors, and the Volunteer Generation Fund. ServeMinnesota is a grantee of AmeriCorps. (For more information visit https://www.americorps.gov/

#### ServeMinnesota

ServeMinnesota is an independent, non-profit organization charged with administering federal AmeriCorps State grants in Minnesota. ServeMinnesota provides AmeriCorps programs with training and ongoing technical assistance to support the development of high quality AmeriCorps programs.

#### **Minimum Program Size**

In order to provide member positions in quantities that make an impact on identified community needs ServeMinnesota highly recommends that applicants request at least 20 Member Service Years (MSYs). One MSY is equivalent to one full-time member.

| Criteria                                                                            | Explanation                                                                                                    | Indicators                                                                                                    |
|-------------------------------------------------------------------------------------|----------------------------------------------------------------------------------------------------|----------------------------------------------------------------------------------------------------|
|                                                                                     |                                                                                                    |                                                                                                    |
| Targeted at solving a critical<br>challenge facing Minnesota                        | IMPACT POTENTIAL<br>While there are a large number<br>of issues that are identified as<br>"challenges," we will be most<br>interested in those that have<br>been publicly labeled as threats<br>to Minnesota's long-term<br>quality of life by state<br>government leaders as well as<br>key civic institutions, especially<br>for marginalized communities.<br>While we will generally view<br>programs and initiatives<br>addressing statewide challenges<br>as more compelling, we will also<br>give consideration to those that<br>are designed to tackle problems<br>faced by a particular region of | Programs utilize persuasive<br>evidence that the identified<br>problem is a critical challenge<br>facing Minnesota. Examples<br>could include state<br>demographer reports, research<br>studies, analysis from respected<br>thought leaders, etc.   |
| Unique, compelling role for<br>AmeriCorps members and<br>other community volunteers | the state.<br>We will expect a proposed<br>program to outline how<br>individuals providing a year or<br>two of service can be<br>particularly effective at<br>addressing the identified<br>challenge and how serving in<br>this program/initiative will                                                                                                    | <ul> <li>Programs demonstrate how</li> <li>AmeriCorps service makes a</li> <li>difference. Programs should: <ul> <li>Recruit and retain</li> <li>diverse members that</li> <li>reflect the communities</li> <li>being served</li> </ul> </li> </ul> |

#### ServeMinnesota Priorities for Funding

|                                     | create a meaningful experience<br>for diverse AmeriCorps<br>members. We will also want to<br>see how the program will create<br>more high-quality volunteer<br>opportunities for other<br>members of the community.                                                                                                    | <ul> <li>Align member activities<br/>and program goals</li> <li>Develop and deliver<br/>quality professional<br/>training for members</li> <li>Build site capacity<br/>through improved<br/>results and/or value-<br/>added supplemental<br/>support</li> <li>Create meaningful volunteer<br/>opportunities that contribute to<br/>program goals</li> </ul>                                   |
|-------------------------------------|----------------------------------------------------------------------------------------------------|----------------------------------------------------------------------------------------------------|
| Broad base of support               | We will prioritize programs that<br>will leverage our investment<br>with resources provided by the<br>government, philanthropic, and<br>business sectors. As such, we<br>prefer to invest our resources in<br>programs and initiatives that<br>can demonstrate strong support<br>from policy makers, as well as<br>business/corporate and<br>philanthropic communities.                                                                                                    | <ul> <li>Programs demonstrate how<br/>they have built a large network<br/>of support. Programs should: <ul> <li>Increase diverse sources<br/>of funding</li> </ul> </li> <li>Cultivate Interest and<br/>recognition from philanthropic<br/>and public sector investors, who<br/>see and communicate the value</li> </ul>                                                                      |
| Return on investment                | While we recognize that many<br>"start-up" investments may not<br>generate an immediate positive<br>return, we will expect those<br>seeking such investments to<br>outline how longer-term<br>investments in their program or<br>initiative will produce such a<br>return in the future. We will<br>favor those investment<br>opportunities that are most<br>likely to produce societal<br>benefits and reduce racial<br>inequities, whose value far<br>exceeds the dollars invested. | <ul> <li>Programs document their<br/>return on investment (ROI) and<br/>can: <ul> <li>Point to studies of<br/>similar programs that<br/>have demonstrated ROI</li> <li>Document a<br/>quantifiable, societal<br/>ROI for specific<br/>outcomes</li> </ul> </li> <li>Show the actual amount of<br/>return for their program that is<br/>X times more than the amount<br/>of funding</li> </ul> |
| Potential for scale and replication | Programs we consider to invested.<br>in may propose to start off<br>small in size or scope; however,<br>we plan to select those that<br>have the potential and<br>willingness to expand<br>substantially in the future so<br>that our investment can have an                                                                                                    | <ul> <li>Programs demonstrate<br/>potential for replication and<br/>scale. Programs should: <ul> <li>Create high quality,<br/>easily replicable<br/>documentation<br/>(training manuals, etc.)</li> </ul> </li> </ul>                                                                                                    |

|                                                                                 | even greater impact on solving                                                                                                    | Demonstrate breadth of                                                                                                    |
|---------------------------------------------------------------------------------|----------------------------------------------------------------------------------------------------|----------------------------------------------------------------------------------------------------|
|                                                                                 | social challenges. This growth<br>can come in the form of the<br>program itself getting larger<br>and/or by other organizations –<br>either in Minnesota or<br>elsewhere – implementing the<br>program in their area.                                                                                                    | <ul> <li>Demonstrate breadth of<br/>need and/or population<br/>served</li> <li>Deliver cost-effective<br/>results</li> <li>Develop unique models that are<br/>not duplicative of other<br/>programs</li> </ul>                                                                                                    |
|                                                                                 | PROGRAM DESIGN                                                                                                    |                                                                                                    |
| Focus on measurable and<br>meaningful outcomes related<br>to process and impact | PROGRAM DESIGN<br>Programs seeking an<br>investment of ServeMinnesota<br>resources must be committed<br>to and capable of quantifiably<br>measuring and reporting on the<br>outcomes their program will<br>produce. In particular, we will<br>be most interested in programs<br>that can show a direct<br>connection between the<br>outcomes they generate and<br>the public challenge that needs<br>to be addressed. | <ul> <li>Programs create performance measures and related outcomes that:</li> <li>Are consistent with state/federal government and/or research/academic organizations measurement outcomes</li> <li>Document the degree to which implementation mirrors the elements described in its program design. These include, but are not limited, to evidence of transfer of knowledge during training and fidelity of implementation of the program framework across all sites (not site by site variations)</li> <li>Align with the identified challenge the program seeks to address. In cases where relevant</li> </ul> |
|                                                                                 |                                                                                                    | outcomes are assumed<br>to be related to one<br>another (i.e., changes in<br>A produce changes in<br>B), a framework should<br>exist to formerly<br>evaluate those<br>associations.<br>Measure specific results that<br>the AmeriCorps program – not                                                                                                    |

|                                                                            |                                                                                                    | the entire organization – is delivering.                                                                                                    |  |
|----------------------------------------------------------------------------|----------------------------------------------------------------------------------------------------|----------------------------------------------------------------------------------------------------|--|
| Application of evidence-based<br>approaches                                | We will expect those seeking an<br>investment from us to<br>demonstrate that the efficacy of<br>their model or intervention is<br>supported by documented and<br>independent research. We are<br>particularly interested in<br>programs that directly involve<br>leading experts from the<br>relevant subject area in the<br>design and/or evaluation of the<br>program including experts from<br>the communities being served. | delivering.Programs document evidencethat they are using "state-of-the-art" or "best" practices intheir program design andimplementation. Programsshould:• Evidence-basedpractices should beculturally relevant tothe communities beingserve.• Point to studies ofsimilar programs thatare considered "best"practiceDocument precise elements ofits program that areacknowledged as "best"practice                                                                                                    |  |
| Dedication to Quality                                                      | We will expect programs and<br>initiatives seeking our<br>investment to clearly outline<br>how they plan to incorporate<br>quality management practices,<br>such as regularly measuring and<br>reporting on performance,<br>surveying the customers of their<br>service, and engaging in<br>organization-wide learning and<br>improvement strategies.                                                                           | <ul> <li>Programs regularly measure<br/>and report on program<br/>performance. Program should:         <ul> <li>Assess internal<br/>operations for quality<br/>management</li> <li>Assess external<br/>outreach and member<br/>satisfaction</li> <li>Create feedback loops<br/>for service recipients</li> <li>Engage in program<br/>learning and<br/>improvement strategies</li> </ul> </li> <li>Solicit feedback from<br/>established experts in the field,<br/>including community members<br/>and service recipients to guide<br/>program implementation and<br/>ensure it is consistent with best<br/>practices and current research</li> </ul> |  |
| Intentional and explicit design<br>to Advance Social Justice and<br>Equity | Programs we consider must<br>align with ServeMinnesota's<br>priorities to reduce and<br>eliminate racial and social<br>inequities in and beyond                                                                                                    | Programs must:<br>1.) have an explicit and direct<br>goal of reducing societal and<br>racial inequities (e.g.,                                                                                                    |  |

| Minnesota. Further, they must<br>enact that alignment in ways<br>that will directly lead to<br>reduction of inequities and<br>leverage the assets of a diverse<br>and representative set of<br>program stakeholders. | healthcare, educational,<br>environmental, etc.);<br>2.) be accessible to all potential<br>AmeriCorps members; and/or<br>3.) have a clear plan to<br>incorporate feedback from an<br>inclusive and representative set<br>of program stakeholders,<br>particularly those with high<br>levels of burden and low access |
|----------------------------------------------------------------------------------------------------|----------------------------------------------------------------------------------------------------|
|                                                                                                    | to resources                                                                                                    |

## **IMPORTANT NOTICE**

These application instructions conform to the Corporation for National and Community Service's online grant application system, <u>eGrants</u>. All competitive funding announcements by the Corporation for National and Community Service, dba as AmeriCorps, are posted on <u>www.americorps.gov</u> and <u>www.grants.gov</u>.

**Public Burden Statement:** Public reporting burden for this collection of information is estimated to average 80 hours per submission, including reviewing instructions, gathering and maintaining the data needed, and completing the form. Comments on the burden or content of this instrument may be sent to AmeriCorps, Attn: Arminda Pappas, 250 E Street, SW, Suite 300, Washington, DC 20525. AmeriCorps informs people who may respond to this collection of information that they are not required to respond to the collection of information unless the OMB control number and expiration date displayed on page one are current and valid. (See 5 CFR 1320.5(b)(2)(i).)

Privacy Act Notice: The Privacy Act of 1974 (5 U.S.C § 552a) requires that the following notice be provided to you: The information requested on the AmeriCorps Application Instructions is collected pursuant to 42 U.S.C. §§ 12581 – 12585 of the National and Community Service Act of 1990 as amended, and 42 U.S.C. § 4953 of the Domestic Volunteer Service Act of 1973 as amended. Purposes and Uses – The information requested is collected for the purposes of reviewing grant applications and granting funding requests. Routine Uses - Routine uses may include disclosure of the information to federal, state, or local agencies pursuant to lawfully authorized requests. In some programs, the information may also be provided to federal, state, and local law enforcement agencies to determine the existence of any prior criminal convictions. The information may also be provided to appropriate federal agencies and Department contractors that have a need to know the information for the purpose of assisting the Department's efforts to respond to a suspected or confirmed breach of the security or confidentiality or information maintained in this system of records, and the information disclosed is relevant and unnecessary for the assistance. Please see the Notice of Funding Opportunity for AmeriCorps' transparency in grantmaking information. The information will not otherwise be disclosed to entities outside of AmeriCorps without prior written permission. Effects of Nondisclosure - The information requested is mandatory in order to receive benefits.

**Federal Funding Accountability and Transparency Act:** Grant recipients will be required to report at <u>www.FSRS.gov</u> on all subawards that equal or exceed \$30,000 and may be required to report on executive compensation for recipients and subrecipients. Recipients must have the necessary systems in place to collect and report this information. See 2 CFR Part 170 for more information and to determine how these requirements apply.

**Indirect Cost Rates:** AmeriCorps allows applicants to include indirect costs in application budgets. Based on qualifying factors, applicants have the option of using a federally approved indirect cost rate, a 10% *de minimis* rate of modified total direct costs, or may claim certain costs directly as outlined in 2 CFR § 200.413 Direct costs. Applicants who hold a federal negotiated indirect cost rate must use that rate in lieu of the AmeriCorps 5/10% allocation of administrative costs or the 10% *de minimis* rate.

#### AmeriCorps eGrants Indirect Cost Rate (IDCR) User Instructions

**Universal Identifier:** Applicants must include a Unique Entity Identifier (UEI). Applicants must obtain their UEI and register their entity through the System for Award Management (SAM.gov). All grant recipients are required to maintain a valid SAM.gov registration, which must be renewed annually. The Grantee Administrator role in eGrants is the only user that can add the UEI to eGrants. The UEI is added to the organizational attributes page, and then will automatically populate onto all of the applications that are tied to the organization.

### TABLE OF CONTENTS

| Imp  | ortant         | Notice                                                                              | 8 |
|------|----------------|-------------------------------------------------------------------------------------|---|
| Ap   | olicati        | Notice<br>on Resources                                                              | 0 |
| Ι.   |                | Applicant and Application Info1                                                     | 1 |
| II.  |                | Narratives1                                                                         |   |
| III. |                | Logic Model1                                                                        | 2 |
| IV.  |                | Performance Measures1                                                               | 2 |
| V.   |                | Program Information1                                                                |   |
| VI.  |                | Budget1                                                                             |   |
| VII. |                | Increasing Grantee Share of Overall Total Budgeted Costs1                           |   |
| VIII |                | Operating Sites1                                                                    | 3 |
| IX.  |                | Review, Authorize, and Submit1                                                      | 3 |
|      | oles<br>ole 1: | Requirements in the AmeriCorps Regulations1                                         | 0 |
|      |                | MENTS<br>tachments are worksheets only. All information must be entered in eGrants. |   |
| Α.   | Perfo          | rmance Measure Instructions (eGrants Performance Measures Section)                  | 5 |
| В.   | Detai          | led Budget Instructions for Cost Reimbursement Grants1                              | 8 |
|      |                | et Worksheet2                                                                       |   |
| D.   | Budg           | et Checklist2                                                                       | 9 |
|      | _              |                                                                                     |   |

# These attachments are ServeMinnesota forms and should be emailed to <u>grants@serveminnesota.org</u>.

| E: ServeMinnesota Budget FormSE | EPARATE |
|---------------------------------|---------|
|---------------------------------|---------|

# **APPLICATION RESOURCES**

If you are submitting a FY 24 request for continuation to AmeriCorps for Public Health AmeriCorps, please see the Continuation Instructions in this document.

Use these instructions in conjunction with the *Notice of Federal Funding Opportunity (Notice)* and the AmeriCorps Regulations, 45 CFR §§ 2520–2550. The *Notice* includes deadlines, eligibility requirements, submission requirements, maximum amount of funding per Member Service Year (MSY),<sup>1</sup> and other information that is specific to the grant competition.

The AmeriCorps regulations include pertinent information (see Table 1, below). The *Notice* can be found on AmeriCorps's website.

The full regulations are available online on the Code of Federal Regulations website.

| Table 1: Requirements in the Americorps Regulations |                                        |  |  |  |
|-----------------------------------------------------|----------------------------------------|--|--|--|
| Topics                                              | Citation in the AmeriCorps Regulations |  |  |  |
| Member Service Activities                           | <u>§2520.20 - §2520.55</u>             |  |  |  |
| Prohibited Activities                               | <u>§2520.65</u>                        |  |  |  |
| Tutoring Programs                                   | §2522.900-2522.950                     |  |  |  |
| Matching Funds                                      | §2521.35-2521.90                       |  |  |  |
| Member Benefits                                     | §2522.240-2522.250                     |  |  |  |
| Calculating Cost Per Member Service Year (MSY)      | §2522.485                              |  |  |  |
| Performance Measures                                | §2522.500-2522.650                     |  |  |  |
| Evaluation                                          | §2522.500-2522.540 and §2522.700-      |  |  |  |
|                                                     | 2522.740                               |  |  |  |
| Selection Criteria and Selection Process            | §2522.400-2522.475                     |  |  |  |

#### Table 1: Requirements in the AmeriCorps Regulations

If there is any inconsistency between the AmeriCorps Regulations, the *Notice,* and the Application Instructions, the order of precedence is as follows:

1. AmeriCorps Regulations 45 CFR §§ 2520-2550 take precedence over the

2. Notice of Federal Funding Opportunity/Notice of Federal Funding Availability, which takes precedence over the

3. Application Instructions.

<sup>&</sup>lt;sup>1</sup> One Member Service Year (MSY) is equivalent to at least 1700 service hours, which is a full-time AmeriCorps position. The CNCS cost per MSY is determined by dividing the CNCS share of budgeted grant costs by the number of MSYs requested in the application. It does not include childcare or the cost of the education award.

#### CONTINUATION REQUESTS

The following instructions for submitting a continuation request apply only to programs that are currently in their first or second year of operation within a grant cycle.

#### When to Submit Your Continuation Request:

See the Notice for application deadlines.

#### How to Submit Your Continuation Request:

- Click **Continuation/Renewal** on your eGrants home page. eGrants will show a list of grants that are eligible for continuation. Select the grant you wish to continue. **Make sure you select the correct one. Do not start a new application.** The system will copy your most recently awarded application.
- Edit your continuation application as directed in the continuation request instructions below. When you have completed your work, click the **SUBMIT** button.

Be sure you also review the *Notice* when preparing your request. If you have questions about the content of your continuation request, please contact your Portfolio Manager.

#### What to Include in Your Continuation Request:

#### I. Applicant Info and Application Info

Update the Applicant Info and Application Info Sections in eGrants if necessary. Note in the Continuation Changes field that you have updated the Applicant Info or Application Info Section(s).

#### II. Narrative (Narratives Section)

Your original application will appear in the Executive Summary and in the narrative sections Rationale and Approach/Program Design, Organizational Capability, Cost-Effectiveness and Budget Adequacy, Evaluation Summary or Plan, Amendment Justification, Clarification Information, and Continuation Changes, as appropriate. **Do not modify these original narrative fields.** 

AmeriCorps expects that programs will maintain a consistent program design for the duration of the threeyear project period; however, we recognize that, on occasion, some programmatic changes are necessary. As a result, continuation applicants may request the changes listed below during the continuation process.

Information should be provided in the **Continuation Changes** narrative field as relevant.

- Changes in Operating Sites
- Significant Changes in Program Scope or Design
- Changes to Performance Measures
- Significant Changes to Monitoring Structures or Staffing
- Budget revisions (detail provided in section VI).

The page limit for the Continuation Changes field is six pages as the pages print out from eGrants.

# Any continuation applicant not requesting changes that fit within the above categories should enter "N/A" in Continuation Changes. AmeriCorps expects that most continuation applications will not be requesting changes.

Evaluation plans are approved by AmeriCorps when applicants re-compete for funding. If you wish to make changes to your evaluation plan, do NOT change the text of the Evaluation Summary or Plan field in your application. Instead, send a revised version of the evaluation plan (with the proposed changes in track-changes mode) as an attachment to <u>EvaluationPlans@cns.gov</u>. AmeriCorps will notify you if it approves the changes.

#### III. Logic Model

Continuation applicants do not need to enter content into these fields.

#### IV. Performance Measures (Performance Measures Section)

Your performance measures are copied from your previous year's application into your continuation request. If you made changes to your program, such as adding or changing grant-funded activities, or requesting additional slots or MSYs, you may need to revise your performance measures. Continuation applicants whose measures do not align with the current-year Performance Measure Instructions must also revise their measures to conform with the current instructions. To revise performance measures, "View/Edit" the performance measures that copy over from your original application or add new performance measures (see Attachments). Note in the Continuation Changes field that you have updated your performance measures. If you are proposing to significantly increase or decrease output or outcome targets for existing performance measures, provide a justification for this change.

#### V. Program Information

In the Program Information Section, review and make selections as appropriate. Applicants should only select priorities and characteristics that represent a significant part of the program.

#### **AmeriCorps Funding Priorities**

Check any priority area(s) that apply to the proposed program. Only select Priorities that represent a significant part of the program focus and intended outcomes.

#### **Grant Characteristics**

Check any grant characteristics that are a significant part of the proposed program.

#### VI. Budget (Budget Section)

Your budget from the previous year's application is copied into your continuation request so you can make the necessary adjustments. Revise your detailed budget for the upcoming year. Please use Section E of the FY 24 Public Health AmeriCorps Notice of Funding Opportunity (PHA NOFO) for important updates regarding the continuation process. Incorporate any required AmeriCorps increases, such as an increase to the member living allowance, into your budget. **Continuation applicants may apply for expansions, but AmeriCorps does not expect to award expansions in FY 24 for Public Health AmeriCorps. Expansions are increases in dollars, MSY, and/or members. Expansion requests may not exceed the cost/MSY threshold in the** *Notice***.** 

#### ServeMinnesota Budget Worksheet Instructions

Use the *AC 24-25 Budget Form* file (MS Excel) to prepare your budget. Please be sure to add your organization's name and the number of years you have received AmeriCorps funding. If you do not add the number of years your program has received AmeriCorps funding, the match formula on the budget form will not calculate your required match correctly. This information will then be entered into eGrants. Applicants must also submit their AC 24-25 Budget Form as a separate MS Excel Document. Submit your completed AC 24-25 Budget Form via email to grants@serveminnesota.org by the deadline.

# AC 24-25 Budget Form – you will only complete the budget narrative tab. The information entered into the budget narrative will pull into the budget tab.

- The worksheets are protected. Enter data in the Green cells only.
- Built-in Formulas will automatically create subtotals and totals.
- Benchmarks are formulas that indicate whether or not the budget complies with major AmeriCorps budgetary guidelines. Benchmarks should display Ok indicating compliance with these guidelines.
- Round all numbers to the nearest dollar amount (whole number).
- Do not include unexplained amounts for miscellaneous or contingency costs or unallowable expenses.

#### Source of Funds (Match)

While match is not applicable, if you include match in the budget, you must enter Source of Funds information. In the "Source of Funds" field that appears at the end of Budget Section III, enter a brief description of the match. Identify each match source separately. Identify if the match is secured or proposed. Include dollar amount, the match classification (cash or in-kind), and the source type (Private, State/Local, or Federal) for your **entire match**. (The total amount in the Source of Funds field should match the total amount in the budget narrative **exactly**.) Define all acronyms the first time they are used.

Applicants may include the funding sources listed below in their proposed budgets.

• State ServeMinnesota Innovation Funds: The state of Minnesota provides funds to help support AmeriCorps programming in Minnesota. Applicants may budget up to \$1,00 per MSY in State ServeMinnesota Innovation dollars. ServeMinnesota Innovation funds may only be budgeted for certain member expenses. The AC 24-25 Budget Form indicates which line items are allowable. This is budgeted amount only. *The final State ServeMinnesota Innovation award will be determined prior to the issue of grant contracts in the fall of 2024.* 

#### **Unexpended Funds**

The Office of Grant Administration will send you detailed instructions for submitting a completed unexpended funds form that aligns with your continuation application.

#### VII. Increasing Grantee Overall Share of Total Budgeted Costs

Match is not required for Public Health AmeriCorps grant programs.

#### VIII. Operating Sites (for multi-state applicants only)

In the Multi-State Operating Section (for applicants who are operating in more than one state):

• Make any changes to operating sites being requested as part of Continuation Changes.

#### IX. Review, Authorize, and Submit

Applicants must submit common federal government-wide Representations and Certifications through SAM.gov. Entities creating new registrations in SAM.gov and existing entities completing their annual registration renewals in SAM.gov are required to review financial assistance representations and certifications before their registration can be activated. As entities renew and re-register their accounts, the data collected make SAM.gov the federal repository for the government-wide information.

eGrants requires that you review and verify your entire application before submitting, by completing the following sections in eGrants:

- Review
- Authorize
- Assurances
- Certifications
- Verify
- Submit

Read the Authorization, <u>Assurances</u>, and <u>Certifications</u> carefully. The person who authorizes the application must be the applicant's Authorized Representative or their designee and must have an active eGrants account to sign these documents electronically. An Authorized Representative is the person in your organization authorized to accept and commit funds on behalf of the organization. You must have a copy of the governing body's authorization for this official representative to sign on file in the applicant's office.

Be sure to check your entire application prior to submission to ensure that there are no errors. When you verify the application, eGrants will also generate a list of errors if there are sections that you need to

correct prior to submission. If someone else is acting in the role of the applicant's Authorized Representative, that person must log into their eGrants account and proceed with Authorize and Submit. After signing off on the Authorization, Assurances, and Certifications, their name will override any previous signatory that may appear and show on the application as the Authorized Representative.

Note: Anyone within your organization who will be entering information in the application at any point during application preparation and submission in the eGrants system must have their own eGrants account. Individuals may establish an eGrants account by accessing the <u>eGrants website</u> and selecting "Don't have an eGrants account? Create an account."

# **ATTACHMENT A: Performance Measures Instructions**

## (eGrants Performance Measures Section)

#### eGrants Performance Measures Module Instructions

#### About the Performance Measures Module

In the performance measures module, you will:

- Provide information about your program's connection to AmeriCorps focus areas and objectives.
- Show MSY and member allocations.
- Create the required performance measure(s) as specified in the Performance Measure Instructions
- Set targets and describe data collection instruments and strategies for your performance measures.

#### Home Page

To start the module, click the "Begin" button on the Home Page.

As you proceed through the module, the Home Page will summarize your work and provide links to edit the parts of the module you have completed. You may also navigate sections of the module using the tab feature at the top of each page. Do not use the back and forward buttons on your internet browser.

Once you have started the module, click "Continue Working" to return to the tab you were on when you last closed the module.

To edit the interventions, objectives, MSY, and member allocations for your application, click the "Edit Objectives/MSYs/Members" button.

After you have created at least one performance measure, the Home Page will display a chart summarizing your measures. To edit a performance measure, click the "Edit" button. To delete a measure, click "Delete." To create a new performance measure, click the "Add New Performance Measure" button.

#### **Objectives Tab**

On the Objectives tab, applicants will account for the full range of their program activity. Applicants are not expected to create performance measures for every focus area, objective, or intervention they select on this tab.

An expandable list of AmeriCorps focus areas appears on this tab. When you click on a focus area, a list of objectives appears. A list of common interventions appears under each objective.

First click on a focus area. Then click on an objective. Only the performance measures that correspond to the objectives you select on this tab will be available for selection as you continue through this module. To see which performance measures correspond to which objective, refer to the Performance Measure Instructions.

Next, select all interventions that are part of your program design. Interventions are the activities that members and/or volunteers will carry out to address the problem(s) identified in the application. Select "other" if one of your program's interventions does not appear on the list. Repeat these actions for each of your program's focus areas. Select "other" for your focus area and/or objective if your program activities do not fall within one of the AmeriCorps focus areas or objectives.

Choose your program's primary focus area from the drop-down list. Only the focus areas that correspond to the objectives you selected above appear in the list. Next, select the primary intervention within your primary focus area. You will be required to create an aligned performance measure (output paired with outcome) that contains your primary intervention. Note that your primary intervention and the

performance measure associated with your primary intervention must be focused on the community impact of the program, not on AmeriCorps member development.

You may select a secondary focus area and a secondary intervention. The primary and secondary focus areas may be the same if you have more than one intervention within the focus areas.

#### **MSYs/Members Tab**

On this tab, you will enter information about the allocation of MSYs and members across the focus areas and objectives you have selected. You must allocate 100% of your program's MSYs to focus areas and objectives. When you create your performance measures, you will be asked to allocate MSYs to each performance measure; however, you will not be required to assign 100% of your total MSYs to performance measures.

Begin by entering the total MSYs for your program. This must match the total MSYs in your budget. Please double-check your budget to make sure that the total MSY values match.

Next, enter the number of MSYs your program will allocate to each objective. Only the objectives that were selected on the previous tab appear in the MSY chart. If some of your program's objectives are not represented in the chart, return to the previous tab and select additional objectives. The MSY chart must show how all your program's resources are allocated. If the only activity in an objective that you have selected is focused on AmeriCorps member development rather than beneficiary impact, enter 0 MSYs for that objective.

As you enter MSYs into the MSY column of the chart, the corresponding percentage of MSYs will calculate automatically. When you have finished entering your MSYs, the total percentage of MSYs in the chart must be 100%. The total number of MSYs in the chart must equal the number of MSYs in your budget.

In the members column, enter the number of members you will assign to each objective. Some members may perform services across more than one objective. If this is the case, allocate these members to all applicable objectives. For example, if one member performs service in both school readiness and K-12 success, allocate one member to each of these objectives. It is acceptable for the total number of members in this table to exceed total slots requested in the application due to counting members' service across multiple objectives. If the only activity in an objective that you have selected is focused on AmeriCorps member development rather than beneficiary impact, enter 0 members for that objective.

To ensure that information is entered accurately, please refer to additional instructions in Appendix A of the Performance Measure Instructions on calculating and entering MSY and member allocations.

#### Performance Measure Tab

This tab allows you to create performance measures for all the grant activities you intend to measure.

Begin by creating the aligned performance measure for your primary intervention. After creating your required performance measure, you will be able to create additional performance measures if desired.

To create a performance measure, begin by selecting an objective. The list of objectives includes those you selected on the Objectives tab. Note that programs may not create performance measures for the Find Opportunity, Teacher Corps, Green Jobs, or Access & Attract objectives since these are member-focused objectives. Member-focused outputs and outcomes related to these objectives may be reported as Performance Data Elements on grantee progress reports.

Provide a short, descriptive title for your performance measure.

Briefly describe the problem your program will address in this performance measure.

Select the intervention(s) to be delivered by members and/or member-supported volunteers. The list of interventions includes the ones you selected previously for this objective. Select only the interventions that will lead to the outputs (plus outcomes, if applicable) of the performance measure and that are applicable to all beneficiaries counted under the measure. If you selected "other" as an intervention and wish to include an applicant-determined intervention in your aligned performance measure, click "add user intervention" and enter a one or two word description of the intervention. Do not add an applicant-determined intervention already available in the system.

Select output(s) for your performance measure. The output list includes only the National Performance Measure outputs that correspond to the objectives you have selected. If you do not wish to select National Performance Measures and if the objective you have selected permits applicant-determined outputs, you may create an applicant-determined output by clicking in the checkbox next to the empty output text box and entering the text of your output indicator. You may create additional applicantdetermined outputs for the performance measure by clicking "Add User Output." (Note: you are not permitted to create an applicant-determined output that duplicates a National Performance Measure output. If you do not see the National Performance Measure output that you wish to use, check the Selection Rules in the Performance Measure Instructions to make sure you selected the correct objective associated with that National Performance Measure output.)

Select outcome(s). If you have selected a National Performance Measures output that has corresponding National Performance Measures outcome(s), these outcomes will be available to select. If you do not wish to select a National Performance Measure outcome, you may create an applicant-determined outcome by clicking in the checkbox next to the empty outcome text box and entering the text of your outcome indicator. If you do not wish to select any outcome for your National Performance Measure output, click in the checkbox next to the empty outcome text box and enter "NA" in the outcome indicator text box.

If you have not selected a National Performance Measure output or if there is no corresponding National Performance Measure outcome, create an applicant-determined outcome by clicking "Add User Outcome." All applicant-determined outputs must be paired with an applicant-determined outcome.

Enter the number of MSYs and members your program will allocate to achieving the outcomes and/or outputs you have selected in this performance measure. Since programs are not required to measure all grant activities, the number you enter does not have to correspond to the MSY chart you created on the MSY/Members tab; however, the total number of MSYs across all performance measures within a single objective cannot exceed the total number of MSYs previously allocated to that objective. Members may be double-counted across performance measures, but MSYs may not.

Click "next" to proceed to the data collection tab. Later you can return to this tab to create additional performance measures.

#### **Data Collection Tab**

On this tab, you will provide additional information about your interventions, instruments, and plan for data collection.

Describe the design and dosage (frequency, intensity, duration) of the interventions you have selected. Frequency refers to how often an intervention occurs (for example, number of sessions per week), intensity refers to the length of time devoted to the intervention (for example, number of minutes per session), and duration refers to the period of time over which the intervention occurs (for example, how many total weeks of sessions).

Expand each output and outcome and enter data collection information.

Select the data collection method you will use to measure the output or outcome. To select more than one method, click the "Add new method" button. To de-select a method, click the first (blank) line in the method drop-down.

Describe the specific instrument(s) you will use to measure the output or outcome. Include the title of the instrument(s), a brief description of what it measures and how you will administer the instrument, and details about its reliability and validity if applicable. For outcomes, specify how much improvement in knowledge, attitude, behavior or condition is required to be counted as having improved and clearly explain how the instrument measures this.

Enter the target number for your output or outcome. Targets must be numbers, not percentages.

For applicant-determined outputs and outcomes, enter the unit of measure for your target. The unit of measure should describe the beneficiary population you intend to count (children, miles, etc.). Do not enter percentages or member service hours as units of measure. In most cases, the unit of measure should be the same for the outputs and outcomes in an aligned performance measure.

For output-only performance measures, eGrants will require text in the outcome data collection fields. If you do not wish to have an outcome for your National Performance Measure output, enter the following:

- Method: Select "other"
- Instrument Description: Enter "NA"
- Target: Enter "1"
- Unit of Measure: Enter "NA"

After entering data collection information for all outputs and outcomes, click "Mark Complete." You will return to the Performance Measure tab. If you wish to create another performance measure, repeat the process. If you would like to continue to the next step of the module, click "Next."

#### Summary Tab

The Summary tab shows all of the information you have entered in the module.

To print a summary of all performance measures, click "Print PDF for all Performance Measures."

To print one performance measure, expand the measure and click "Print This Measure."

Click "Edit Performance Measure" to return to the Performance Measure tab.

Click "Edit Data Collection" to return to the Data Collection tab.

Click "Validate Performance Measures" to validate this module prior to submitting your application. You should also use the Performance Measures Checklist in Appendix B of the Performance Measure Instructions to self-assess your measure(s) prior to submission.

# ATTACHMENT B: Detailed Budget Instructions for Cost Reimbursement Grants (eGrants Budget Section)

#### Section I. Program Operating Costs

Complete Section I, Program Operating Costs, of the Budget Worksheet by entering the "Total Amount column in the budget," "CNCS Share column in the budget," and "Grantee Share column in the budget" for Parts A–I, for year one of the grant, as follows below. CNCS = AmeriCorps

#### A. Personnel Expenses

Under "Position/Title Description," list each staff position separately and provide salary and percentage of effort as percentage of FTE devoted to this award. Each staff person's role listed in the budget must be described in the application narrative and each staff person mentioned in the narrative must be listed in the budget as either CNCS or Grantee share. Because the purpose of this grant is to enable and stimulate volunteer community service, do not include the value of direct community service performed by volunteers. However, you may include the value of volunteer services contributed to the organization for organizational functions such as accounting, audit work, or training of staff and AmeriCorps members.

#### **B. Personnel Fringe Benefits**

Under "Purpose/Description," identify the types of fringe benefits you will cover and the costs of benefit(s) for each staff position. Allowable fringe benefits typically include Federal Insurance Contribution Act (FICA), Worker's Compensation, Retirement, State Unemployment Tax Act (SUTA), Health and Life Insurance, Individual Retirement Account (IRA), and 401K. You may provide a calculation for total benefits as a percentage of the salaries to which they apply or list each benefit as a separate item. If a fringe benefit amount is over 30%, please list covered items separately and justify the high cost. Holidays, leave, and other similar vacation benefits are not included in the fringe benefit rates but are absorbed into the personnel expenses (salary) budget line item.

#### C. 1. Staff Travel

Describe the purpose for which program staff will travel. Provide a calculation that includes itemized costs for airfare, transportation, lodging, per diem, and other travel-related expenses multiplied by the number of trips/staff. Where applicable, identify the current standard reimbursement rate(s) of the organization for mileage, daily per diem, and similar supporting information. Reimbursement should not exceed the <u>federal mileage rate</u> (https://www.gsa.gov/travel/plan-book/transportation-airfare-pov-etc/privately-owned-vehicle-pov-mileage-reimbursement-rates) unless a result of applicant policy and justified in the budget narrative. Only domestic travel is allowable.

We expect all State Commissions and National Direct applicants to include funds in this line item for travel for staff and site staff to attend the AmeriCorps-sponsored annual Symposium. You should budget travel funds for at least one staff member, especially new staff, to attend the Symposium as well as Symposium pre-conference events (if applicable). This does not apply to subapplicants.

# State Commission and National Direct applicants should also include funds in this line item for travel for staff and site staff to attend other technical assistance meetings as required.

Please itemize the costs. For example: Two staff members will attend the annual AmeriCorps Symposium in Washington, DC.

2 staff X \$750 airfare + \$50 ground transportation + (1 day) X \$400 lodging + \$35 per diem = \$2,470 for Annual AmeriCorps Symposium.

#### C. 2. Member Travel

Describe the purpose for which members will travel. Provide a calculation that includes itemized costs for airfare, transportation, lodging, per diem, and other related expenses for members to travel outside their service location or between sites. Costs associated with local travel, such as bus passes to local sites, mileage reimbursement for use of car, etc., should be included in this budget category. Where applicable,

identify the current standard reimbursement rate(s) of the organization for mileage, daily per diem, and similar supporting information.

#### **D. Equipment**

Equipment is defined as tangible, non-expendable personal property having a useful life of more than one year AND an acquisition cost of **\$5,000 or more** <u>per unit</u> (including accessories, attachments, and modifications). You should enter any items that do not meet this definition in E. Supplies below. Purchases of equipment are limited to 10% of the total CNCS funds requested. If applicable, show the unit cost and number of units you are requesting. Provide a brief justification for the purchase of the equipment under Item/Purpose.

#### E. Supplies

AmeriCorps members must wear an AmeriCorps logo on a daily basis – preferably clothing with the AmeriCorps logo. The item with the AmeriCorps logo is a required budget expense. Please include the cost of the item with the AmeriCorps logo in your budget or explain how your program will be providing the item to AmeriCorps members without using grant funds. Grantees may add the AmeriCorps logo to their own local program uniform items using federal funds. Please note your program will be using the AmeriCorps logo in the budget description.

Include the amount of funds to purchase consumable supplies and materials, including member service gear and equipment that does not fit the definition above. You must individually list any single item costing \$1,000 or more. Except for safety equipment, grantees may only charge the cost of member service gear to the federal share if it includes the AmeriCorps logo. All safety gear may be charged to the federal share regardless of whether it includes the AmeriCorps logo. All other service gear must be purchased with non-CNCS funds.

#### F. Contractual and Consultant Services

Include costs for consultants related to the project's operations, except training or evaluation consultants, who will be listed in Sections G. and H., below. Itemize each contract or consultant and provide a brief justification of the need for each. The cost calculation should provide a basis for determining the cost, such as a daily or hourly rate. Note that there is no maximum daily rate.

#### G. 1. Staff Training

Include the costs associated with training staff on project requirements and training to enhance the skills staff need for effective project implementation, i.e., project or financial management, team building, etc. If using a consultant(s) for training, indicate the estimated daily rate. There is not a maximum daily rate.

#### G. 2. Member Training

Include the costs associated with member training to support them in carrying out their service activities. You may also use this section to request funds to support training in Life after AmeriCorps. If using a consultant(s) for training, indicate the estimated daily rate. There is not a maximum daily rate.

#### H. Evaluation

Include costs for project evaluation activities, including additional staff time or subcontracts, use of evaluation consultants, purchase of instrumentation, and other costs specifically for this activity not budgeted in Section A Personnel Expenses. This cost does not include the daily/weekly gathering of data to assess progress toward meeting performance measures but is a larger assessment of the impact your project is having on the community as well as an assessment of the overall systems and project design. Indicate daily rates of consultants, where applicable.

#### I. Other Program Operating Costs

Allowable costs in this budget category should include when applicable:

• Criminal history background checks for all members and for all employees or other individuals who receive a salary, education award, living allowance, or stipend or similar payment from the grant (federal or non-federal share). Please include the cost of the NSOPW, state check, and FBI check for

criminal history checks for all covered positions. If you do not budget funds, you must note an explanation in the budget for how you will cover the costs.

- Office space rental for projects operating without an approved indirect cost rate agreement that covers office space. If you budget space and it is shared with other projects or activities, you must equitably pro-rate and allocate the costs between the activities or projects.
- Utilities, telephone, internet, postage, copying, and similar expenses that are specifically used for AmeriCorps members and AmeriCorps project staff, and are not part of the organization's indirect cost allocation pool. If you budget and share such expenses with other projects or activities, you must equitably pro-rate and allocate the costs between the activities or projects.
- Recognition costs for members. List each item and provide a justification in the budget narrative. Gifts and/or food in an entertainment/event setting are not allowable costs. Retention incentives/performance awards are allowable to the extent they are 1) reasonable, necessary, and allowable for program outcomes; 2) tied to the program narrative; 3) fair; 4) consistently applied; and 5) part of the organization's written policies and procedures.
- Multi-state applicants: Indicate the number of subgrants and the average amount of subgrants. Indicate any match that you will require of your subgrants under the "grantee share" column in this category. Subgranted funds may only cover costs allowable under federal and AmeriCorps regulations and terms and conditions.
- Retention incentives/performance awards are allowable to the extent they are 1) reasonable, necessary, and allowable for program outcomes; 2) tied to the program narrative; 3) fair; 4) consistently applied; and 5) part of the organization's written policies and procedures.

#### Section II. Member Costs

Member Costs are identified as "Living Allowance" and "Member Support Costs."

#### A. Living Allowance

The narrative should clearly identify the number of members you are supporting by category (i.e., fulltime, three-quarter-time, half-time, reduced-half-time, quarter-time, minimum-time) and the amount of living allowance they will receive, allocating appropriate portions between the CNCS Share column in the budget and grantee share column in the budget (match). Please do not select the 2-Year Half Time (1<sup>st</sup> Year) and 2-Year Half Time (2<sup>nd</sup> Year) slot types.

The minimum and maximum living allowance amounts are provided in the Notice.

In eGrants, enter the total number of members you are requesting in each category. Enter the average amount of the living allowance for each type of member. In addition, enter the number of members for whom you are not requesting funds for a living allowance but for whom you are requesting education awards.

#### **B. Member Support Costs**

Consistent with the laws of the states where your members serve, you must provide members with the benefits described below.

- FICA. Unless exempted by the IRS, all projects must pay FICA for any member receiving a living allowance, even when AmeriCorps does not supply the living allowance. If exempted, please note in the narrative. In the first column next to FICA, indicate the number of members who will receive FICA. Calculate the FICA at 7.65% of the total amount of the living allowance.
- Health Care. You must offer or make available health care benefits to full-time members in accordance with AmeriCorps requirements. Except as stated below, you may not pay health care benefits to less-than-full-time members with AmeriCorps funds. You may choose to provide health care benefits to less-than-full-time members from other sources (i.e., non-federal) but you cannot include the cost in the budget. Less-than-full-time members who are serving in a full-time capacity for a sustained period of time (such as a full-time summer project) are eligible for health care benefits. If you budget health insurance for less-than-full-time members serving in a full-time capacity, indicate in the budget narrative. In your budget narrative, indicate the number of members who will receive

health care benefits. AmeriCorps will not pay for dependent coverage. If you do not budget health care for all full-time members, please confirm all full-time members will have access to coverage.

- Worker's Compensation. Minnesota requires worker's compensation for AmeriCorps members.
- Unemployment Insurance and Other Member Support Costs. Include any other required member support costs here. Consistent with the Federal interpretation, AmeriCorps members in Minnesota are <u>NOT</u> eligible for unemployment benefits.

#### Section III. Administrative/Indirect Costs

#### Definitions

Administrative costs are general or centralized expenses of the overall administration of an organization that receives AmeriCorps funds and do not include particular project costs. These costs may include administrative staff positions. For organizations that have an established indirect cost rate for federal awards, administrative costs mean those costs that are included in the organization's indirect cost rate agreement. Such costs are generally identified with the organization's overall operation and are further described in Office of Management and Budget Uniform Guidance.

#### Options for Calculating Administrative/Indirect Costs (choose A, B, Or C)

Applicants choose one of three methods to calculate allowable administrative costs – a CNCS-fixed percentage rate method, a federally approved indirect cost rate method, or a de minimis method. Regardless of the option chosen, the CNCS share of administrative costs is limited to 5% of the total CNCS funds **actually expended** under this grant. Do not create additional lines in this category.

While the Application Instructions present three options for budgeting indirect costs, there are only two places to enter those details in eGrants. Applicants who chose to use the Corporation Fixed Percentage will enter the line item details in Section III.A. Applicants who have a Federally Approved Indirect Cost Rate or are using a De Minimis Rate will enter the line item details in Section III.B.. Please see the <u>AmeriCorps eGrants Indirect Cost Rate (IDCR) User Instructions</u>.

#### A. CNCS-Fixed Percentage Method

#### **Five/Ten Percent Fixed Administrative Costs Option**

The CNCS-fixed percentage rate method allows you to charge administrative costs up to a cap without a federally approved indirect cost rate and without documentation supporting the allocation. If you choose the CNCS-fixed percentage rate method (Section III.A. in eGrants), you may charge, for administrative costs, a fixed 5% of the total of the CNCS funds expended. In order to charge this fixed 5%, the grantee match for administrative costs may not exceed 10% of all direct cost expenditures.

1. To determine the maximum CNCS share for Section III: Multiply the sum of the CNCS funding shares of Sections I and II by 0.0526. This is the maximum amount you can request as Corporation share. The factor 0.0526 is used to calculate the 5% maximum amount of federal funds that may be budgeted for administrative (indirect) costs, rather than 0.0500, as a way to mathematically compensate for determining Section III costs when the total budget (Sections I + II + III) is not yet established. Enter this amount as the CNCS share for Section III A.

2. To determine the Grantee share for Section III: Multiply the total (both CNCS and grantee share) of Sections I and II by 10% (0.10) and enter this amount as the grantee share for Section III A.

3. Enter the sum of the CNCS and grantee shares under Total Amount.

ServeMinnesota will retain a 2% share of the 5% of federal funds available to programs for administrative costs. To calculate these fractional shares, within Section III of the subgrant budget, two-fifth (40%) of the federal dollars budgeted for administrative costs is allocated to the commission's share and three-fifths (60%) of the federal dollars budgeted for administrative costs are allocated to the program's share. The allocation between commission and program shares would be calculated as follows:

([Section I] + [Section II] x 0.0526) x (0.40) = Commission Share

([Section I] + [Section II] x 0.0526) x (0.60) = Subgrantee Share

#### **B.** Federally Approved Indirect Cost Rate

If you have a federally approved indirect cost rate, this method must be used, and the rate will constitute documentation of your administrative costs, not to exceed the 5% maximum federal share payable by AmeriCorps. Specify the Cost Type for which your organization has current documentation on file, i.e., Provisional, Predetermined, Fixed, or Final indirect cost (IDC) rate. Supply your approved IDC rate (percentage) and the base upon which this rate is calculated (direct salaries, salaries and fringe benefits, etc.). AmeriCorps does not restrict the overall indirect cost rate claimed. It is at your discretion whether or not to claim your entire IDC rate to calculate administrative costs. If you choose to claim a lower rate, please include this rate in the Rate Claimed field.

1. Determine the base amount of direct costs to which you will apply the IDC rate, including both the CNCS and Grantee shares, as prescribed by your established rate agreement (i.e., based on salaries and benefits, total direct costs, or other). Then multiply the appropriate direct costs by the rate being claimed. This will determine the total amount of indirect costs allowable under the grant.

2. To determine the CNCS share: Multiply the sum of the CNCS funding share in Sections I and II by 0.0526. This is the maximum amount you can claim as the CNCS share of indirect costs.

If a Commission elects to retain a share of the 5% of federal funds available, please note the percentage or amount in the text. There is no separate line item to show this calculation.

3. To determine the Grantee share: Subtract the amount calculated in step 2 (the CNCS share) from the amount calculated in step 1 (the total Indirect Costs allowed). This is the amount the applicant can claim as grantee share for administrative costs.

#### C. De Minimis Rate of 10% of Modified Total Direct Costs

Organizations who do not currently have a federally negotiated indirect cost rate (except for those nonfederal entities described in Appendix VII to Part 200—States and Local Government and Indian Tribe Indirect Cost Proposals, paragraph (d)(1)(B)) and who receive less than \$35 million in direct federal funding may indefinitely use a de minimis rate of 10% of modified total direct costs (MTDC). Additional information regarding what is included in MTDC and use of this option can be found in the Uniform Administrative Requirements, Cost Principles, and Audit Requirements for Federal Awards (2 CFR 200) under Indirect (F&A) costs and Definitions. If you elect to use this option, you must use it consistently across all federal awards.

1. Determine the base amount of direct costs to which you will apply the de minimis rate, including both the CNCS and Grantee shares. MTDC includes all direct salaries and wages, applicable fringe benefits, materials and supplies, services, travel, and up to the first \$25,000 of each subaward (regardless of the period of performance of the subawards under the award). MTDC excludes equipment, capital expenditures, charges for patient care, rental costs, tuition remission, scholarships and fellowships, participant support costs and the portion of each subaward in excess of \$25,000. Other items may only be excluded when necessary to avoid a serious inequity in the distribution of indirect costs, and with the approval of the cognizant agency for indirect costs. Once you determine the base, multiply the appropriate costs by 0.10. This will determine the total amount of costs allowable in this section.

2. To determine the CNCS share: Multiply the sum of the CNCS funding share in Sections I and II by 0.0526. This is the maximum amount you can claim as the CNCS share of indirect/administrative costs. If a Commission elects to retain a share of the 5% of federal funds available, please note the percentage or amount in the text. There is no separate line item to show this calculation.

3. To determine the Grantee share: Subtract the amount calculated in step 2 (the CNCS share) from the amount calculated in step 1 (the total Indirect Costs allowed). This is the amount the applicant can claim as grantee share for indirect/administrative costs.

#### Source of Funds

While match is not applicable, if you include match in the budget, you must enter Source of Funds information. In the "Source of Funds" field that appears at the end of Budget Section III, enter a brief description of the match. Identify each match source separately. Identify if the match is secured or proposed. Include dollar amount, the match classification (cash or in-kind), and the source type (Private, State/Local, or Federal) for your **entire match**. The total amount in the Source of Funds field should match the total amount in the budget narrative **exactly**. Define all acronyms the first time they are used.

As part of your match, please remember to budget for State ServeMinnesota Innovation Funds. The state of Minnesota provides funds to help support AmeriCorps programming in Minnesota. Applicants may budget up to \$1,000 per MSY in State ServeMinnesota Innovation dollars. ServeMinnesota Innovation funds may only be budgeted for certain member expenses. The AC 24-25 Budget Form indicates which line items are allowable. This is budgeted amount only. *The final State ServeMinnesota Innovation award will be determined prior to the issue of grant contracts in the fall of 2024.* 

**Note:** The value of the Segal Education Awards that members earn for their service is not identified in the budget. Also, the childcare reimbursements provided to eligible members are not included in the budget.

# ATTACHMENT C: Budget Worksheet (eGrants Budget Section) Section I. Program Operating Costs

## A. Personnel Expenses

| Position/Title/Description | Qty | Annual<br>Salary | % Time | Total<br>Amount | CNCS Share | Grantee Share |
|----------------------------|-----|------------------|--------|-----------------|------------|---------------|
|                            |     |                  |        |                 |            |               |
| Totals                     |     |                  |        |                 |            |               |

#### B. Personnel Fringe Benefits

| Purpose/Description | Calculation | Total<br>Amount | CNCS Share | Grantee Share |
|---------------------|-------------|-----------------|------------|---------------|
|                     |             |                 |            |               |
| Totals              |             |                 |            |               |

# C.1. Staff Travel

| Purpose | Calculation | Total<br>Amount | CNCS Share | Grantee Share |
|---------|-------------|-----------------|------------|---------------|
|         |             |                 |            |               |
|         |             |                 |            |               |

### C. 2. Member Travel

| Purpose | Calculation | Total<br>Amount | CNCS Share | Grantee Share |
|---------|-------------|-----------------|------------|---------------|
|         |             |                 |            |               |
|         |             |                 |            |               |

## D. Equipment

| Item/ Purpose/Justification | Qty | Unit Cost | Total<br>Amount | CNCS Share | Grantee Share |
|-----------------------------|-----|-----------|-----------------|------------|---------------|
|                             |     |           |                 |            |               |
|                             |     |           |                 |            |               |

## E. Supplies

| Purpose | Calculation | Total<br>Amount | CNCS Share | Grantee Share |
|---------|-------------|-----------------|------------|---------------|
|         |             |                 |            |               |
|         |             |                 |            |               |

# F. Contractual and Consultant Services

| Purpose | Calculation | Daily<br>Rate | Total<br>Amount | CNCS Share | Grantee Share |
|---------|-------------|---------------|-----------------|------------|---------------|
|         |             |               |                 |            |               |
|         |             | Totals        |                 |            |               |

# G.1. Staff Training

| Purpose | Calculation | Daily<br>Rate | Total<br>Amount | CNCS Share | Grantee Share |
|---------|-------------|---------------|-----------------|------------|---------------|
|         |             |               |                 |            |               |
|         |             | Totals        |                 |            |               |

# G.2. Member Training

| Purpose | Calculation | Daily<br>Rate | Total<br>Amount | CNCS Share | Grantee Share |
|---------|-------------|---------------|-----------------|------------|---------------|
|         |             |               |                 |            |               |
| Totals  |             |               |                 |            |               |

# H. Evaluation

| Purpose | Calculation | Daily<br>Rate | Total<br>Amount | CNCS Share | Grantee Share |
|---------|-------------|---------------|-----------------|------------|---------------|
|         |             |               |                 |            |               |
|         |             | Totals        |                 |            |               |

# I. Other Program Operating Costs

| Purpose | Calculation | Daily<br>Rate | Total<br>Amount | CNCS Share | Grantee Share |
|---------|-------------|---------------|-----------------|------------|---------------|
|         |             |               |                 |            |               |
|         |             | Totals        |                 |            |               |

| Subtotal Section I: | Total<br>Amount | CNCS Share | Grantee Share |
|---------------------|-----------------|------------|---------------|
|                     |                 |            |               |

# Section II. Member Costs

# A. Living Allowance

| Item                          | #<br>Mbrs | Allowanc<br>e Rate | # w/o<br>Allowa<br>nce | Total Amount | CNCS<br>Share | Grantee<br>Share |
|-------------------------------|-----------|--------------------|------------------------|--------------|---------------|------------------|
| Full-time (1700 hrs)          |           |                    |                        |              |               |                  |
| Three quarter-time (1200 hrs) |           |                    |                        |              |               |                  |
| Half-time (900 hrs)           |           |                    |                        |              |               |                  |
| Reduced Half-time (675 hrs)   |           |                    |                        |              |               |                  |
| Quarter-time (450 hrs)        |           |                    |                        |              |               |                  |
| Minimum-time (300 hrs)        |           |                    |                        |              |               |                  |
| Abbreviated-time (100<br>hrs) |           |                    |                        |              |               |                  |
| Totals                        |           |                    |                        |              |               |                  |

# B. Member Support Costs

| Purpose | Calculation | Daily<br>Rate | Total Amount | CNCS<br>Share | Grantee Share |
|---------|-------------|---------------|--------------|---------------|---------------|
|         |             |               |              |               |               |
| Totals  |             |               |              |               |               |

| Subtotal Section II:      | Total Amount | CNCS Share | Grantee Share |
|---------------------------|--------------|------------|---------------|
|                           |              |            |               |
| Subtotal Sections I + II: |              |            |               |

#### Section III. Administrative/Indirect Costs

| A. Corporation Fixed Percentage | A. C | orporation | Fixed | Percentage |
|---------------------------------|------|------------|-------|------------|
|---------------------------------|------|------------|-------|------------|

| Purpose | Calculation | Total Amount | CNCS Share | Grantee Share |
|---------|-------------|--------------|------------|---------------|
|         |             |              |            |               |
|         |             |              |            |               |
|         | Totals      |              |            |               |

# B. Federally Approved Indirect Cost Rate or *De Minimis* Rate of 10% of Modified Total Direct Costs

| Cost<br>Type | Cost<br>Basis | Calculation | Rate | Rate<br>Claimed | Total Amount | CNCS Share | Grantee Share |
|--------------|---------------|-------------|------|-----------------|--------------|------------|---------------|
|              |               |             |      |                 |              |            |               |

| Total Sections I + II + III: | Total Amount | CNCS Share | Grantee Share |
|------------------------------|--------------|------------|---------------|
|                              |              |            |               |

| Budget Total: Validate this budget<br>Required Match Percentages: | Total Amount | CNCS Share | Grantee Share |
|-------------------------------------------------------------------|--------------|------------|---------------|
| Required material crocinages.                                     |              |            |               |

| Source of Funds                                            |        |                                           |                                                 |
|------------------------------------------------------------|--------|-------------------------------------------|-------------------------------------------------|
| Match Description (Note<br>whether Secured or<br>Proposed) | Amount | Match Classification<br>(Cash or In Kind) | Match Source (Federal,<br>State/Local, Private) |
|                                                            |        |                                           |                                                 |

**State ServeMinnesota Innovation Funds.** The state of Minnesota provides funds to help support AmeriCorps programming in Minnesota. Applicants may budget up to \$1,000 per MSY in State ServeMinnesota Innovation dollars. ServeMinnesota Innovation funds may only be budgeted for certain member expenses. The AC 24-25 Budget Form indicates which line items are allowable. This is budgeted amount only. *The final State ServeMinnesota Innovation award will be determined prior to the issue of grant contracts in the fall of 2024.* 

# ATTACHMENT D: Budget Checklist

Below is a checklist to help you make certain that you submit an accurate budget narrative that meets AmeriCorps requirements. **Note:** This checklist does <u>not</u> apply to Fixed Amount grants.

| In          |                                                                                                    |
|-------------|----------------------------------------------------------------------------------------------------|
| Compliance? | Section I. Program Operating Costs                                                                                                    |
| Yes No      | Costs charged under the Personnel line item directly relate to the operation of the AmeriCorps project? Examples include costs for staff who recruit, train, place, or supervise members as well as manage the project.                                                                                                    |
| Yes No      | Staff indirectly involved in the management or operation of the applicant organization are funded through the administrative cost section (Section III) of the budget? Examples of administrative costs include central management and support functions.                                                                                                    |
| Yes No      | Staff fundraising expenses are not charged to the grant? You may not charge AmeriCorps staff members' time and related expenses for fundraising to the federal or grantee share of the grant. Expenses incurred to raise funds must be paid out of the funds raised. Development officers and fundraising staff are not allowable expenses.                                                                                                    |
| Yes No      | The types of fringe benefits to be covered and the costs of benefit(s) for each staff position are described? Allowable fringe benefits typically include FICA, Worker's Compensation, Retirement, SUTA, Health and Life Insurance, IRA, and 401K. You may provide a calculation for total benefits as a percentage of the salaries to which they apply or list each benefit as a separate item. If the fringe amount is over 30%, the benefits are listed separately? |
| Yes No      | Holidays, leave, and other similar vacation benefits are not included in the fringe benefit rates but are absorbed into the personnel expenses (salary) budget line item?                                                                                                    |
| Yes No      | The purpose for all staff and member travel is clearly identified?                                                                                                    |
| Yes No      | You have budgeted funds for State Commission and National Direct staff travel to the<br>AmeriCorps Symposium in the budget narrative under Staff Travel?                                                                                                    |
| Yes No      | Funds for the purchase of equipment (does not include general use office equipment) are limited to 10% of the total grant amount?                                                                                                    |
| Yes No      | All single equipment items over \$5000 per unit are specifically listed?                                                                                                    |
| Yes No      | Justification/explanation of equipment items is included in the budget narrative?                                                                                                    |
| Yes No      | All single supply items over \$1000 per unit are specifically listed and explained in the budget narrative?                                                                                                    |
| Yes No      | Cost of items with the AmeriCorps logo that will be worn daily is included for all<br>AmeriCorps members? Or if not, there is an explanation of how the program will be<br>providing the AmeriCorps logo item to AmeriCorps members using funds other than<br>AmeriCorps grant funds?                                                                                                    |
| Yes No      | You only charged to the federal share of the budget member service gear that includes the AmeriCorps logo and noted that the gear will have the AmeriCorps logo, with the exception of safety equipment?                                                                                                    |
| Yes No      | Does the budget reflect adequate budgeted costs for project evaluation?                                                                                                    |
| Yes No      | Have you budgeted the cost of the NSOPW, FBI, and state check in the CNCS share for criminal history checks of each member and grant-funded staff that are in covered positions per 45 CFR 2522.205? If not, have you provided an explanation of how the costs will be covered?                                                                                                    |
| Yes No      | Are all items in the budget narrative itemized and the purpose of the funds justified?                                                                                                    |
|             |                                                                                                    |

| In<br>Compliance? | Section II. Member Costs                                                                                                    |
|-------------------|----------------------------------------------------------------------------------------------------|
| Yes No<br>        | Are the living allowance amounts correct? Full-time AmeriCorps members must receive at least the minimum living allowance.<br>Note: Programs in existence prior to September 21, 1993 may offer a lower living allowance than the minimum. If such a program chooses to offer a living allowance, it is exempt from the minimum requirement, but not from the maximum requirement.                                                                                                    |
| Yes No            | Living allowances are not paid on an hourly basis? They may be calculated using service hours and program length to derive a weekly or biweekly distribution amount. Divide the distribution in equal increments that are not based on the specified number of hours served.                                                                                                    |
| Yes No            | Is FICA calculated correctly? You must pay FICA for any member receiving a living allowance. Unless exempted by the IRS, calculate FICA at 7.65% of the total amount of the living allowance. If exempted from paying FICA, is the exemption noted in the budget narrative?                                                                                                    |
| Yes No            | Is the Worker's Compensation calculation correct? Some states require worker's compensation for AmeriCorps members. Check with your local State Department of Labor or State Commission to determine whether or not you are required to pay worker's compensation and at what level (i.e., rate). If you are not required to pay worker's compensation, you will provide similar coverage for members' on-the-job injuries through their own existing coverage or a new policy purchased in accordance with normal procedures (i.e., death and dismemberment coverage). |
| Yes No            | Health care is provided for full-time AmeriCorps members only (unless part-time serving in a full-time capacity)? If your project chooses to provide health care to other part-time members, you may not use federal funds to help pay for any portion of the cost. Projects                                                                                                    |
| Yes No            | Unemployment insurance is only budgeted if state law requires it?                                                                                                    |

| In Compliance? | Section III. Administrative/Indirect Costs                                                                                                    |
|----------------|----------------------------------------------------------------------------------------------------|
| Yes No         | Applicant does not have a current federally approved indirect cost rate and has chosen to use the CNCS-fixed percentage method and the maximum federal share of administrative costs does not exceed 5% of the total federal funds budgeted? To determine the federal administrative share, multiply all other budgeted federal funds by .0526. |
| Yes No         | Applicant has chosen to use CNCS fixed percentage method and the maximum grantee share is at 10% or less of total budgeted funds?                                                                                                    |
| Yes No         | Applicant has a current approved indirect cost rate – The maximum grantee share does not exceed the federally approved rate, less the 5% CNCS share?                                                                                                    |
| Yes No         | Applicant has a current approved indirect cost rate-the type of rate, the IDC rate percentage, the rate claimed and the base to which the rate is applied has been specified?                                                                                                    |
| Yes No         | Applicant is directly applying to CNCS and the approved indirect cost rate information has been entered into eGrants to support the costs budgeted?                                                                                                    |
| Yes No         | Applicant does not have a current federally approved indirect cost rate and is choosing to use a <i>de minimis</i> rate of 10% of modified tot al direct costs?                                                                                                    |

| In<br>Compliance? | Source of Funds (Match)                                                                                                    |
|-------------------|----------------------------------------------------------------------------------------------------|
| Yes No            | If match is included in the budget, for all matching funds, proposed vs secured, the source(s) [private, state, local, and/or federal], the type of contribution (cash or in-kind), and the amount of match, are clearly identified in the narrative and in the Source of Funds field in eGrants? |
| Yes No            | If match is included in the budget, the amount of match is for the entire amount in the budget narrative? (The total amount of match equals the amount in the budget exactly?)                                                                                                    |